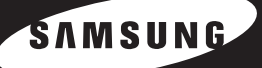

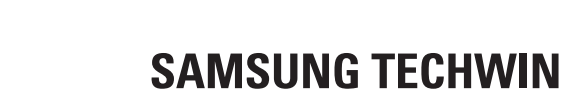

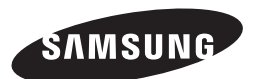

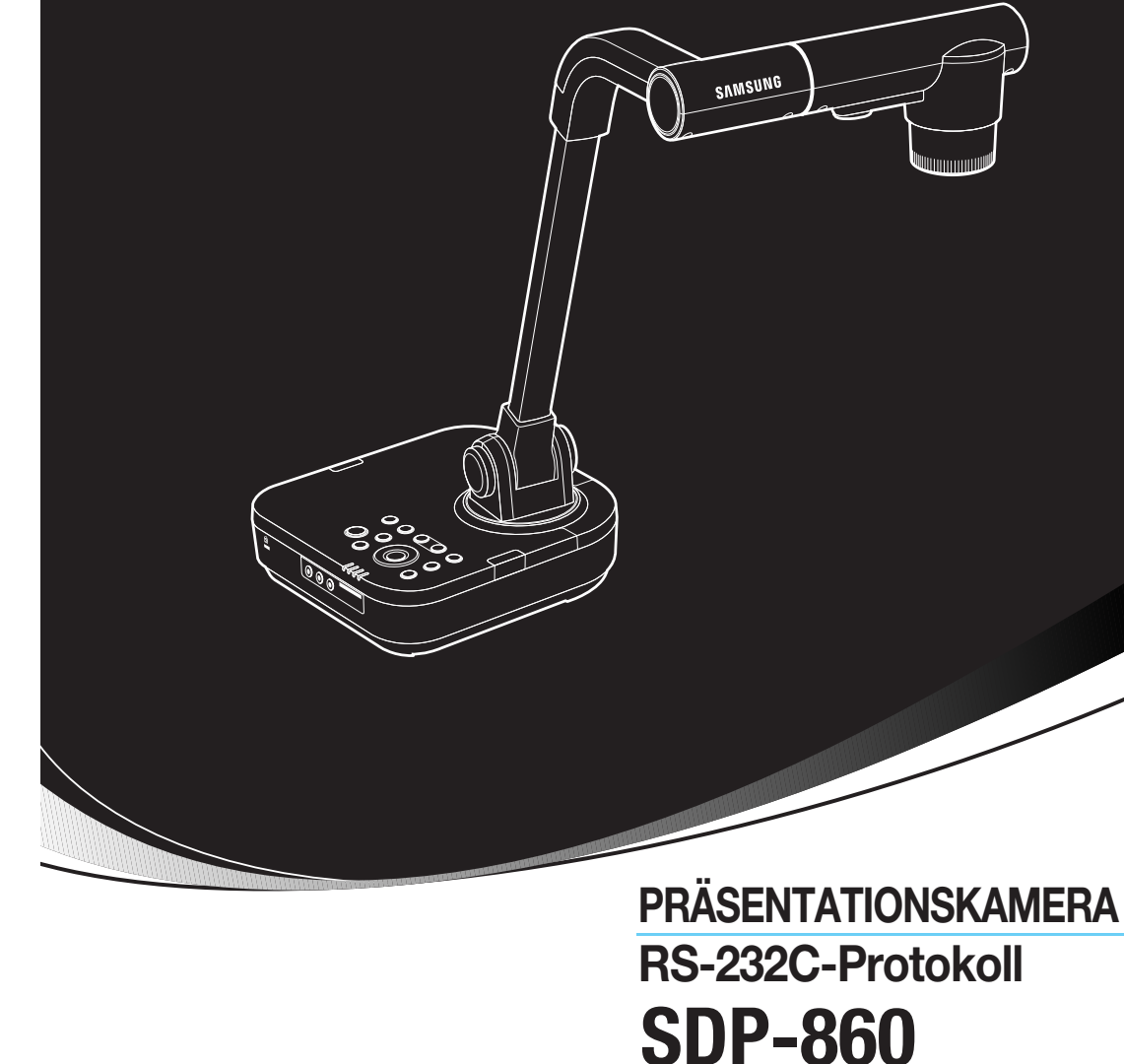

### **VERKAUFSBÜROS**

### **SAMSUNG TECHWIN CO., LTD.**

Samsungtechwin R&D Center, 701, Sampyeong-dong, Bundang-gu, Seongnam-si, Gyeonggi-do, Korea, 463-400 TEL: +82-70-7147-8740~60 FAX: +82-31-8018-3745

### **SAMSUNG TECHWIN AMERICA Inc.**

**New Jersey office**

100 Challenger Road, Suite 700, Ridgefield Park, NJ 07660, UNITED STATES TEL: +1-877-213-1222 FAX: +1-201-373-0124

**California office**

1480 Charles Willard Street, Carson, CA 90746, UNITED STATES TEL : +1-310-632-1234 FAX: +1-310-632-2195 www.samsungpresenterusa.com

**SAMSUNG TECHWIN EUROPE LTD.**

Samsung House, 1000 Hillswood Drive, Hillswood Business Park Chertsey, Surrey, UNITED KINGDOM KT16 OPS TEL: +44-1932-45-5301 FAX: +44-1932-45-5325

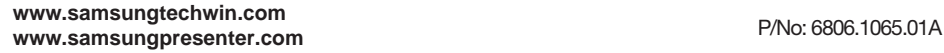

### **1. Kommunikationsformat**

### **Kommunikationsprotokoll**

- Spezifikation : RS-232C
- DÜ-Geschwindigkeit : 57600bps<br>- Startbit : 1 bit
- Startbit
- Datenbit : 8 bits
- Paritätbit : none
- Stoppbit : 1 bit

### **DÜ-Paketformat**

- Insgesamt 10 Byte

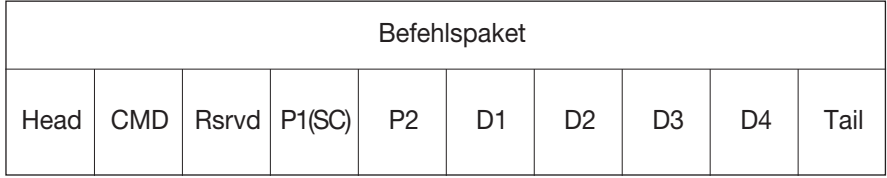

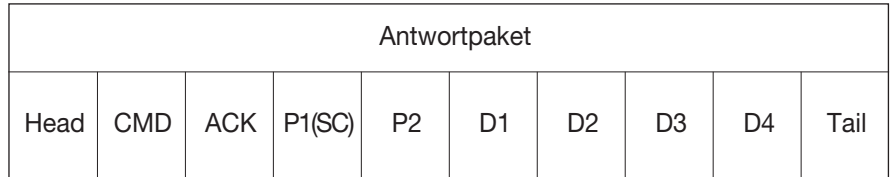

- Head(Startcode) : 0xA0 / Tail(Endcode) : 0xAF

- CMD : 0x00~0xFF, sub CMD : P1(0x00~0xFF)

- Parameter u. Daten : P1(MSB)~P2(LSB), D1(MSB)~D4(LSB)

# **SDP-860 RS-232C Befehlscode SDP-860 RS-232C Befehlscode**

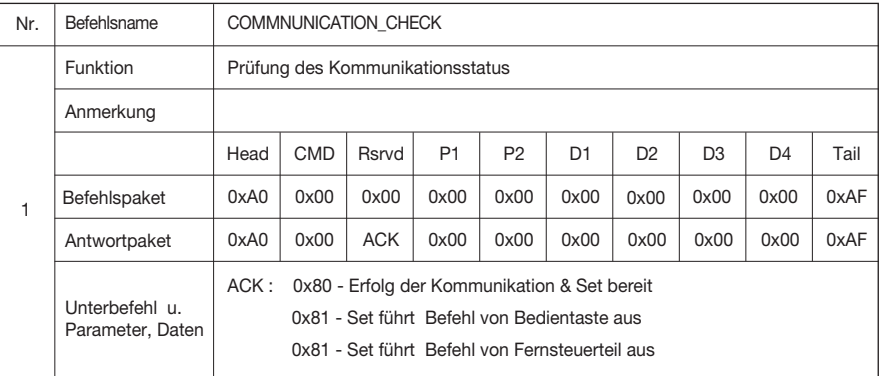

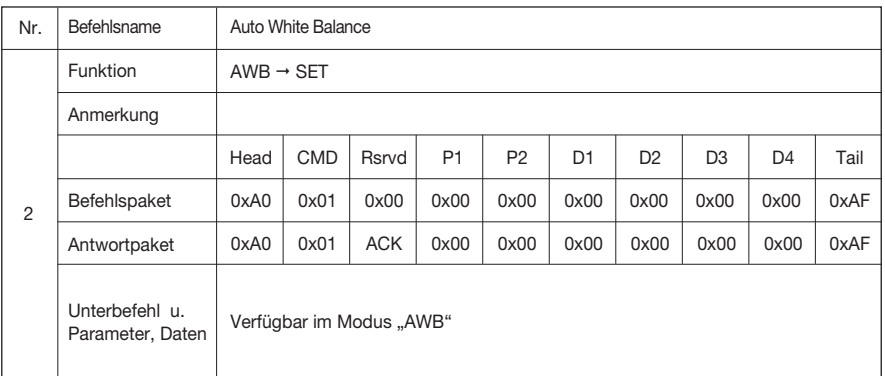

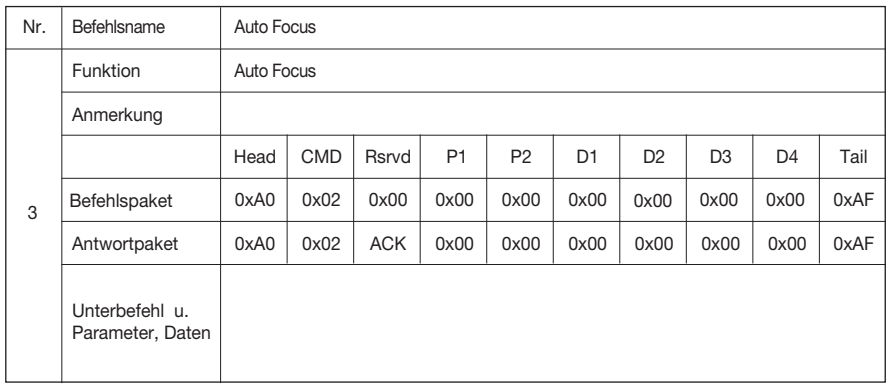

2)  $\qquad \qquad (3$ 

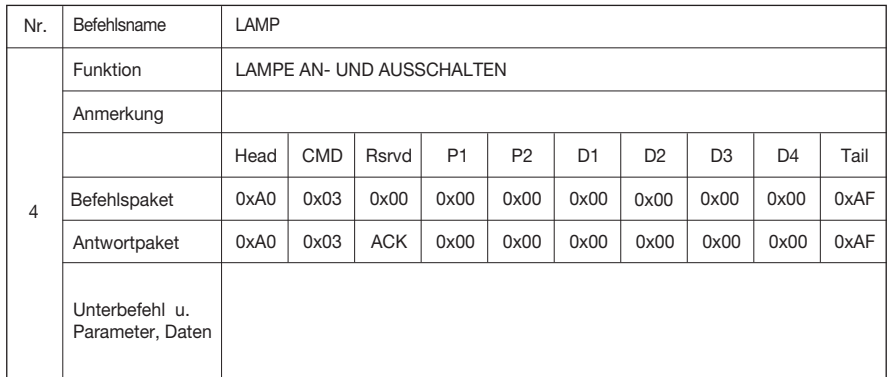

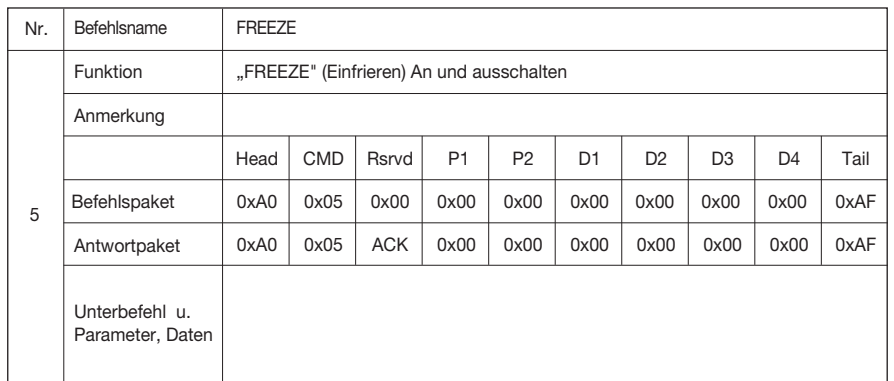

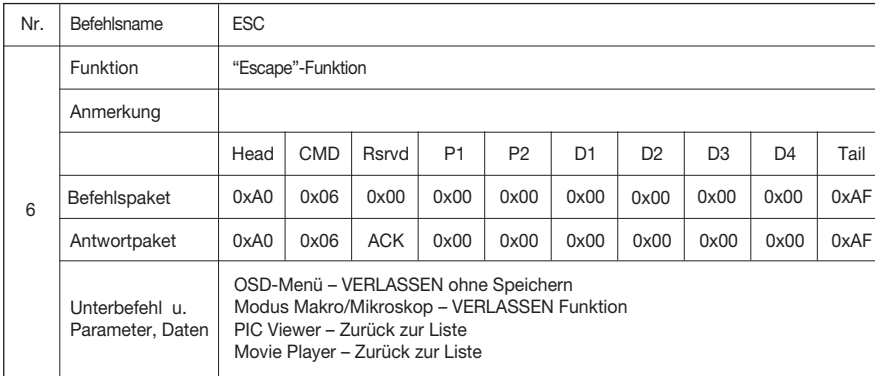

# **SDP-860 RS-232C Befehlscode SDP-860 RS-232C Befehlscode**

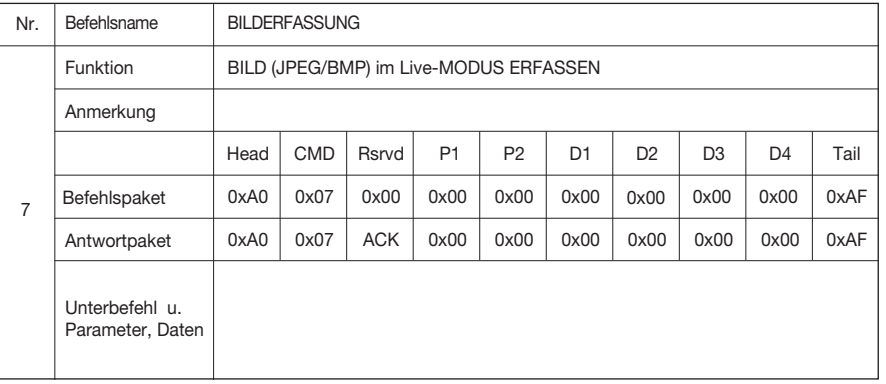

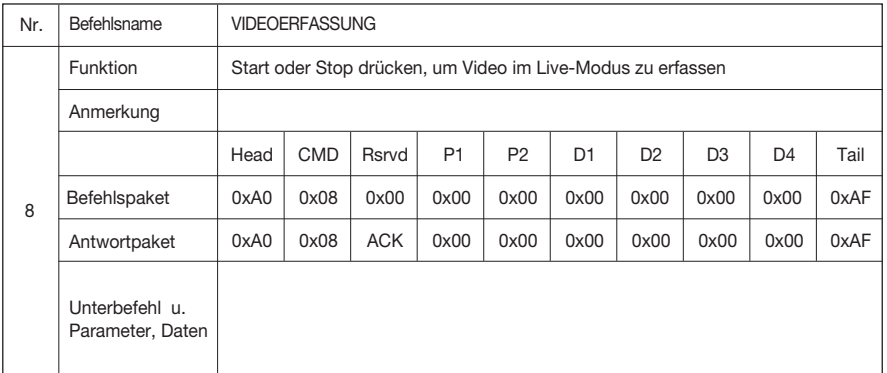

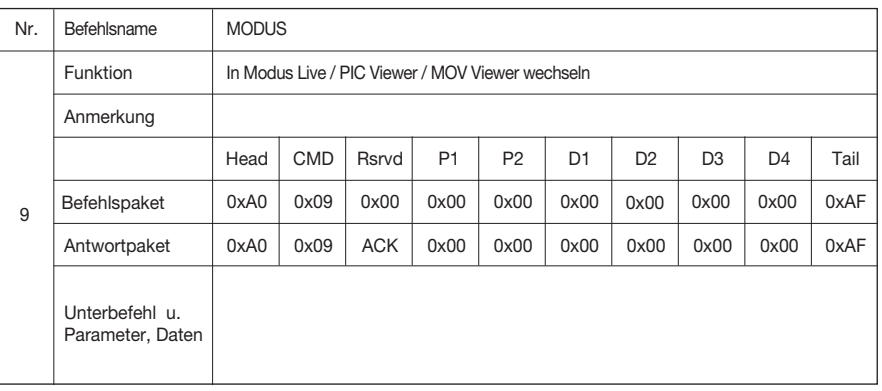

 $\begin{pmatrix} 4 \end{pmatrix}$  (5

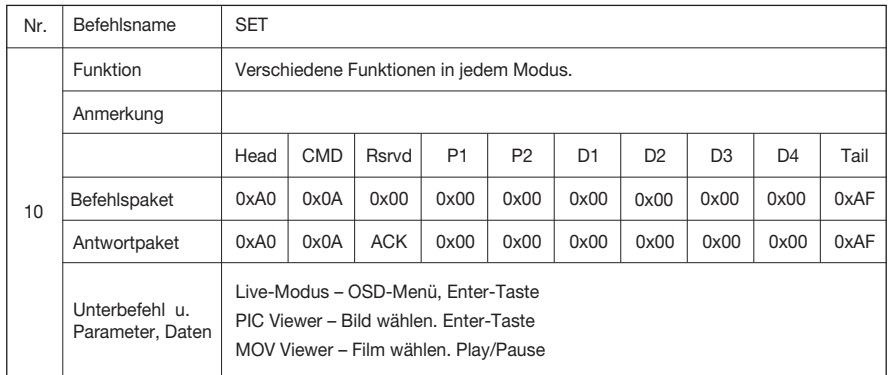

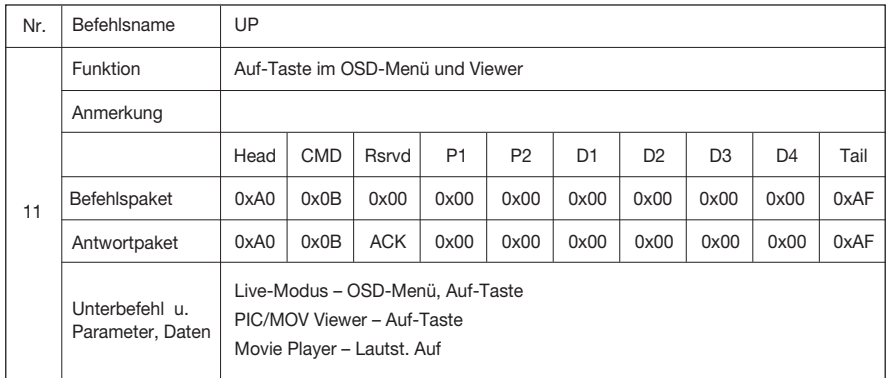

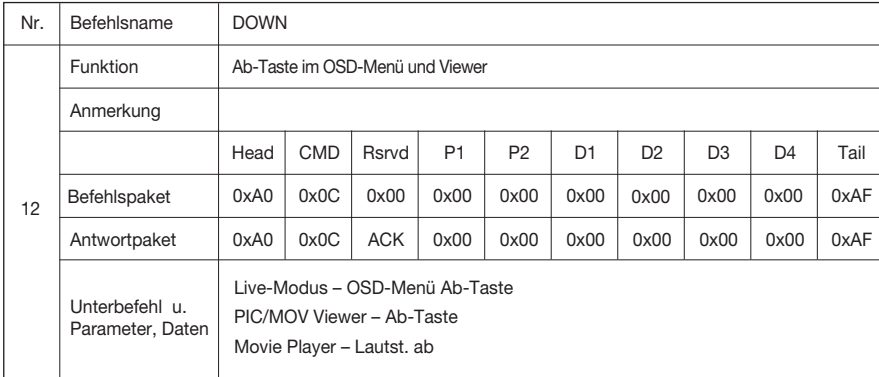

# **SDP-860 RS-232C Befehlscode SDP-860 RS-232C Befehlscode**

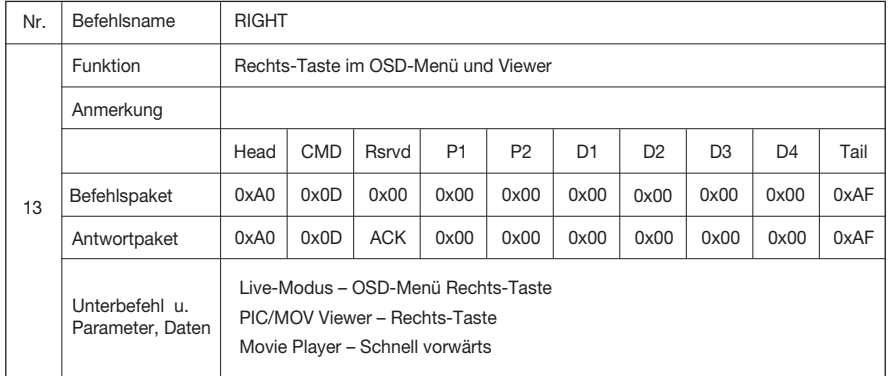

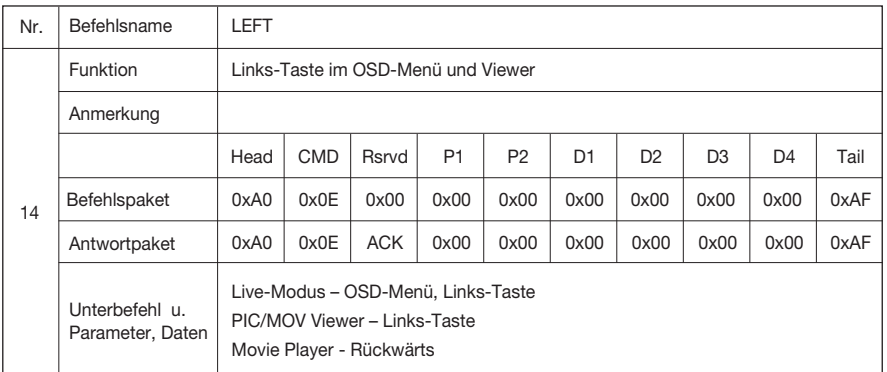

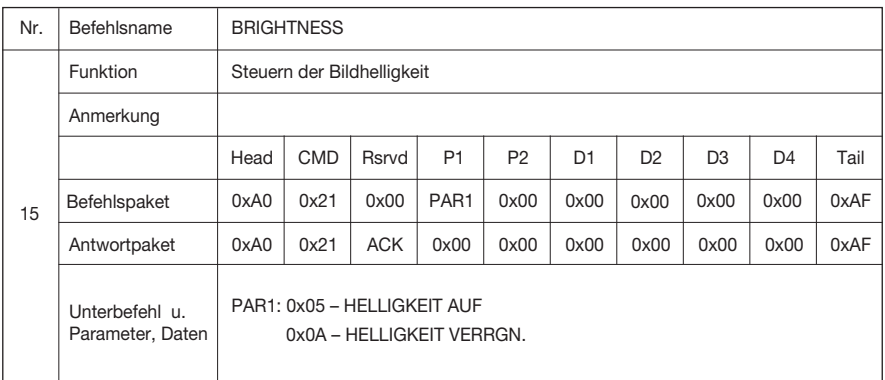

6 7

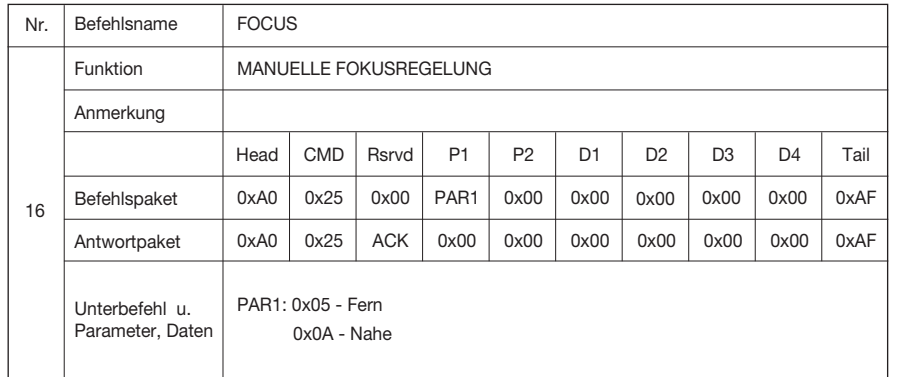

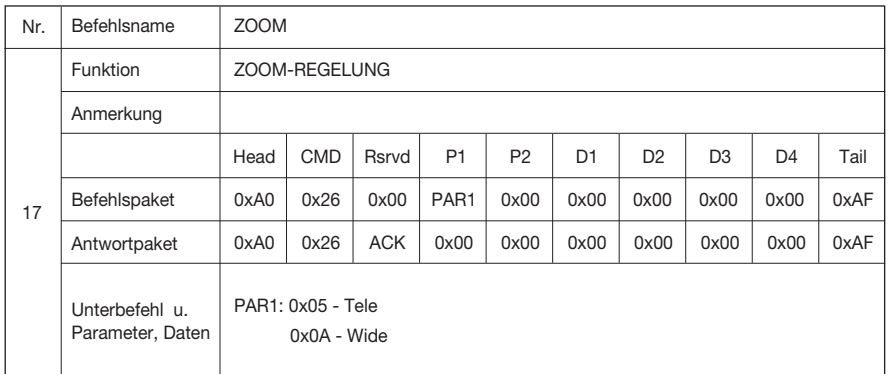

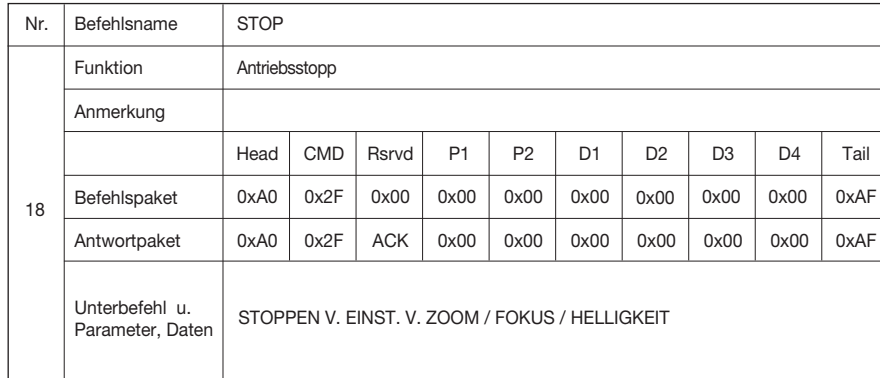

# **SDP-860 RS-232C Befehlscode SDP-860 RS-232C Befehlscode**

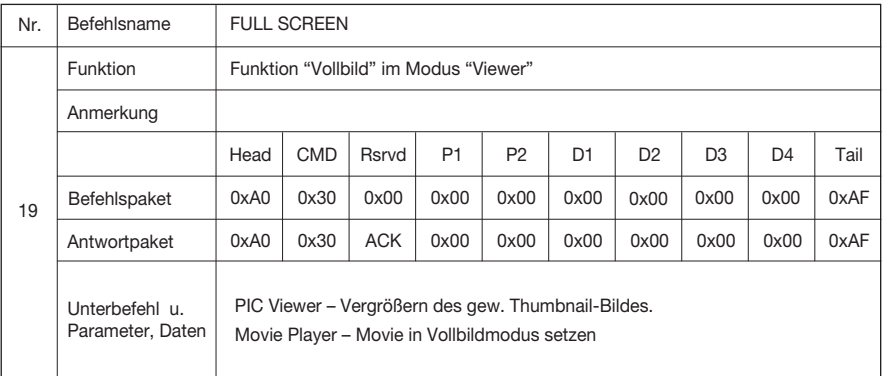

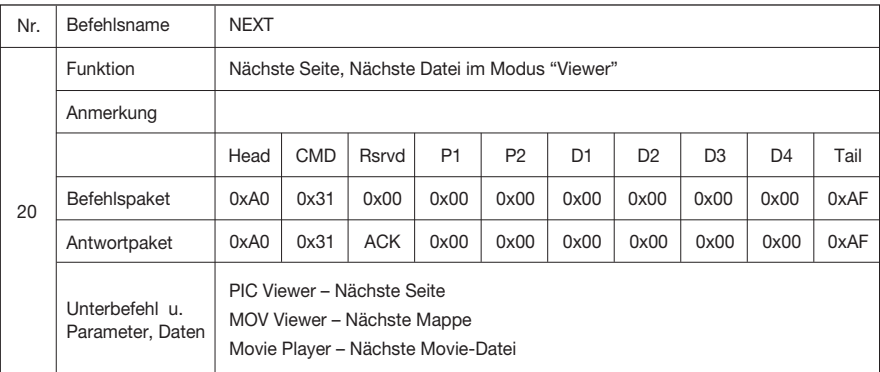

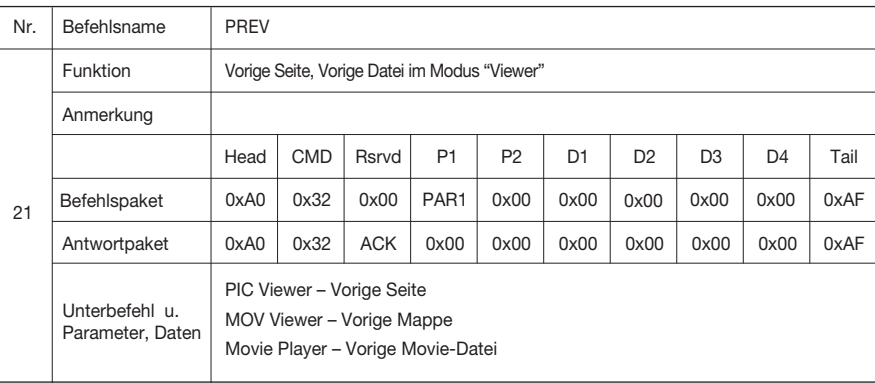

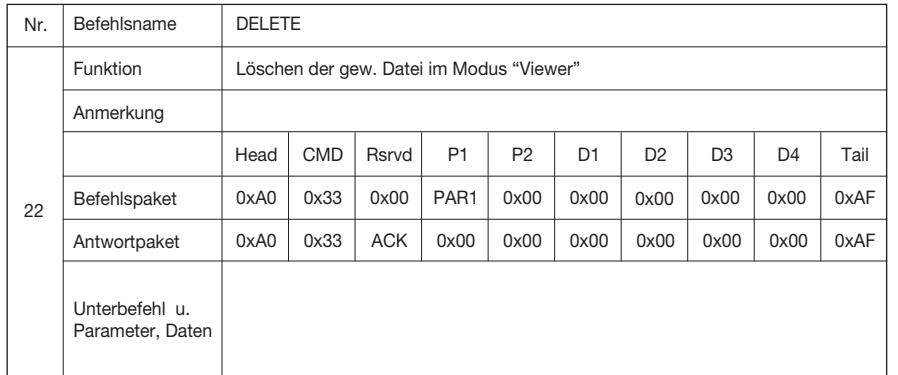

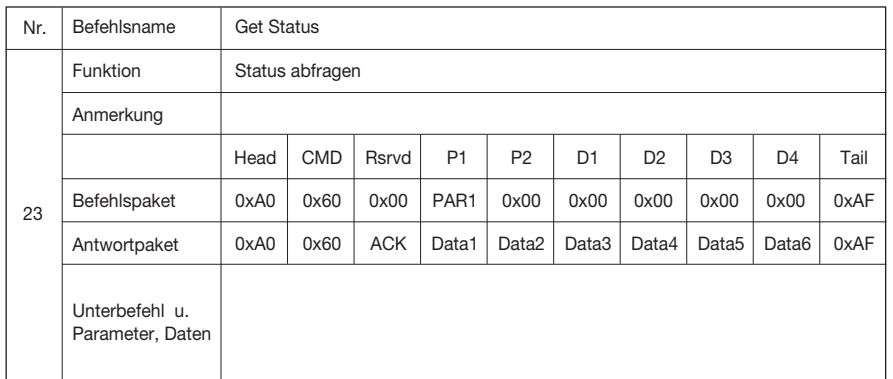

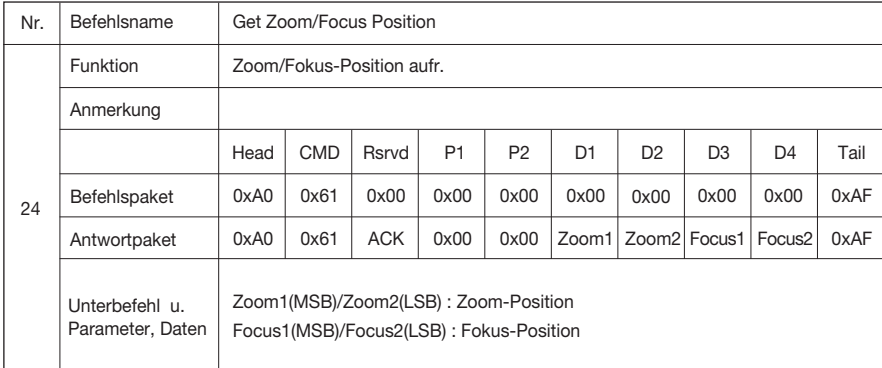

 $(11$ 

## **SDP-860 RS-232C Befehlscode SDP-860 RS-232C Befehlscode**

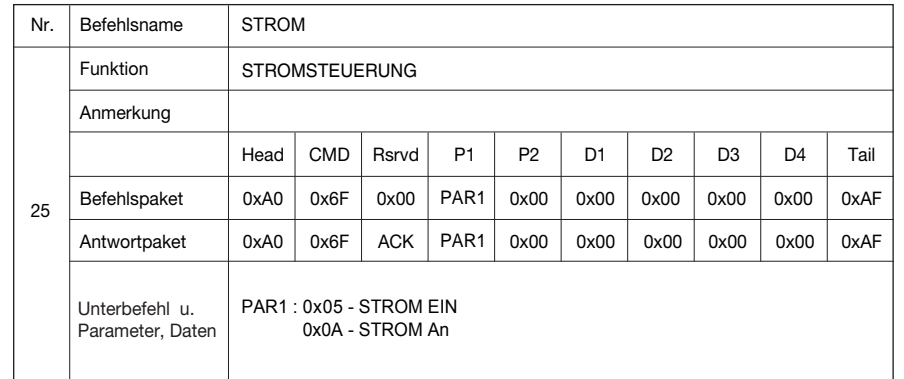

# **SDP-860 RS-232C Befehlscode VERMERKE**

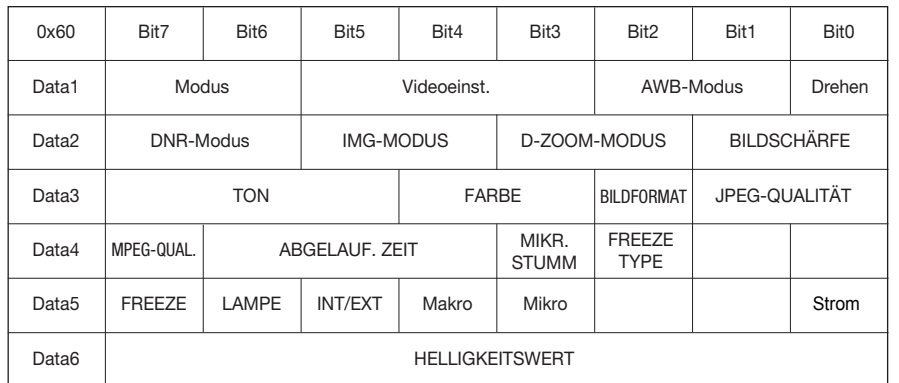

- Mode - 0:Live, 1:PIC Viewer, 2:MOV Viewer

- Video - 0:SXGA, 1:UXGA, 2:XGA, 3:720p Ausschnitt, 4:1080p Ausschnitt, 5:720p Gestreckt, 6:1080p Gestreckt

- $-$  AWB 0:ATW, 1:AWB $\rightarrow$  SET, 2:Manuell WB
- Drehen 0:0, 1:180
- DNR 0:AUS, 1:AUTO, 2:MAX
- IMG-Modus 0:TEXT, 1:BILD, 2:BENUTZERDEF.
- D-ZOOM-MODUS 0: DZ AUS, 1: MAX 4x, 2: MAX 8x
- BILDSCHÄRFE 0:NIEDRIG, 1:MITTEL, 2:HOCH
- TON 0: Sehr niedrig, 1: Niedrig, 2: Mittel, 3: Hoch, 4:Sehr hoch
- FARBE 0: Niedrig, 1:Mittel, 2:Hoch, 3:S/W
- BILDFORMAT 0:JPEG, 1:BMP
- JPEG-QUALITÄT 0:BESTE,1:FEIN,2:NORMAL
- MPEG-QUALITÄT 0:BESTE,1:STANDARD
- ABGEL. ZEIT 0:AUS, 1:5MIN, 2:10MIN, 3:15MIN, 4:20MIN, 5:30MIN, 6:45MIN, 7:1STD
- MIKR. STUMM 0:MIKR AUS (STUMM),1: MIKR AN
- FREEZE TYPE 0:NUR DVI/VGA, 1:ALLE(USB/SD/DVI/VGA)
- FREEZE 0:FREEZE AUS, 1:FREEZE AN
- LAMPE 0: LAMP AUS, 1:LAMP AN
- INT/EXT 0:INT, 1:EXT
- Makro 0:Makro-Modus Aus, 1:Makro-Modus An
- Mikro 0:Mikroskop-Modus Aus, 1:Mikroskope-Modus An
- Strom 0:Strom Aus, 1: Strom An

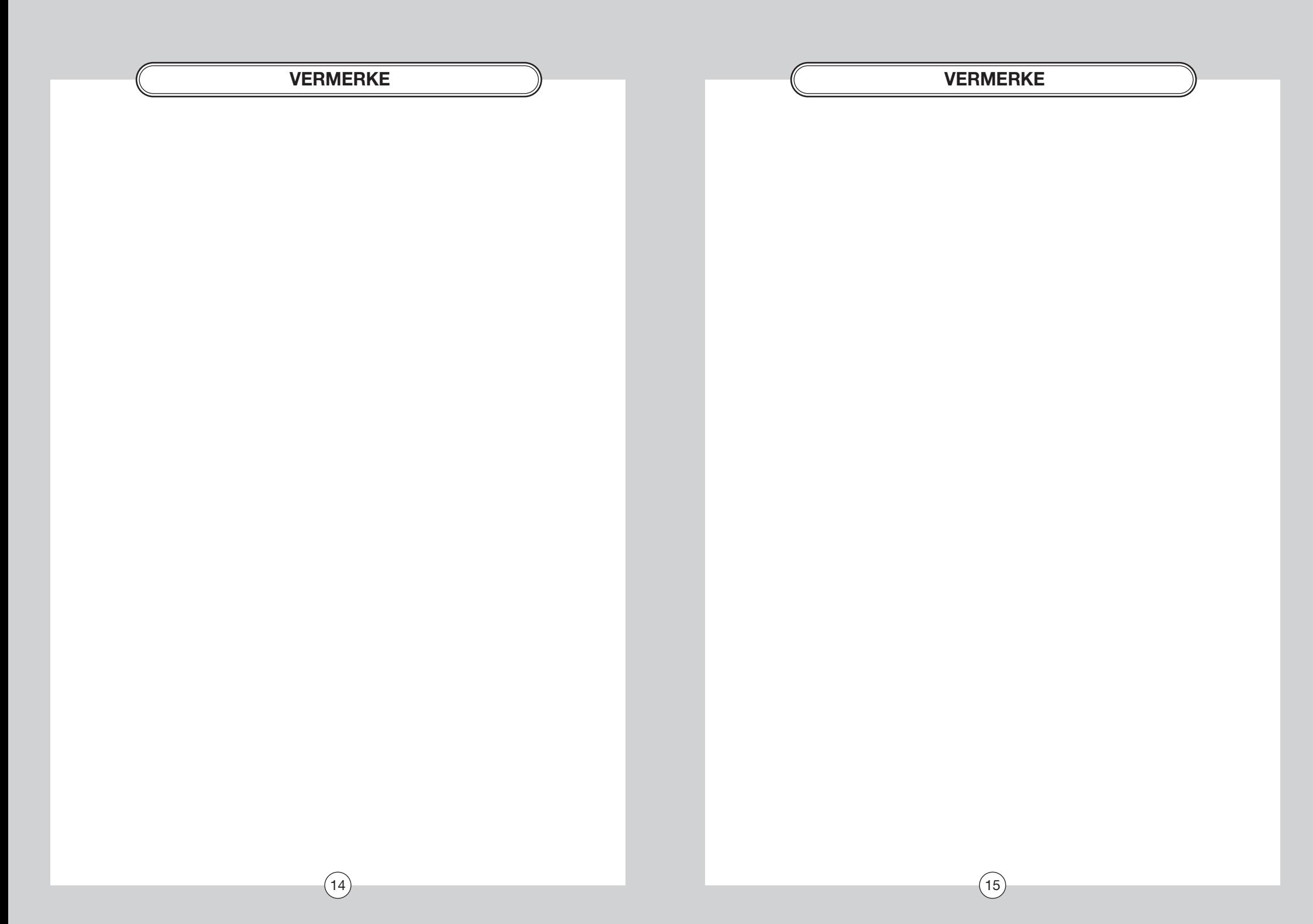